**THARAKA**

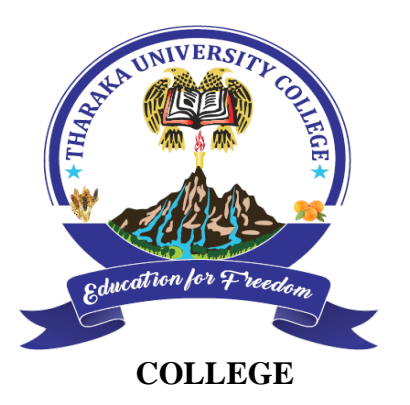

**UNIVERSITY**

# *(A Constituent College of Chuka University)* **UNIVERSITY EXAMINATIONS**

## **EXAMINATION FOR THE AWARD OF DEGRE OF BACHELOR OF PURCHASING MANAGEMENT**

# **COSC 103: INTRODUCTION TO COMPUTER APPLICATIONS**

#### **STREAMS: BPSM TIME: 2 HOURS**

# **DAY/DATE: WEDNESDAY 15/04/2020 2.30 PM – 4.30 PM INSTRUCTIONS:**

• Answer question one and any other two questions

### **Question One (30 marks)**

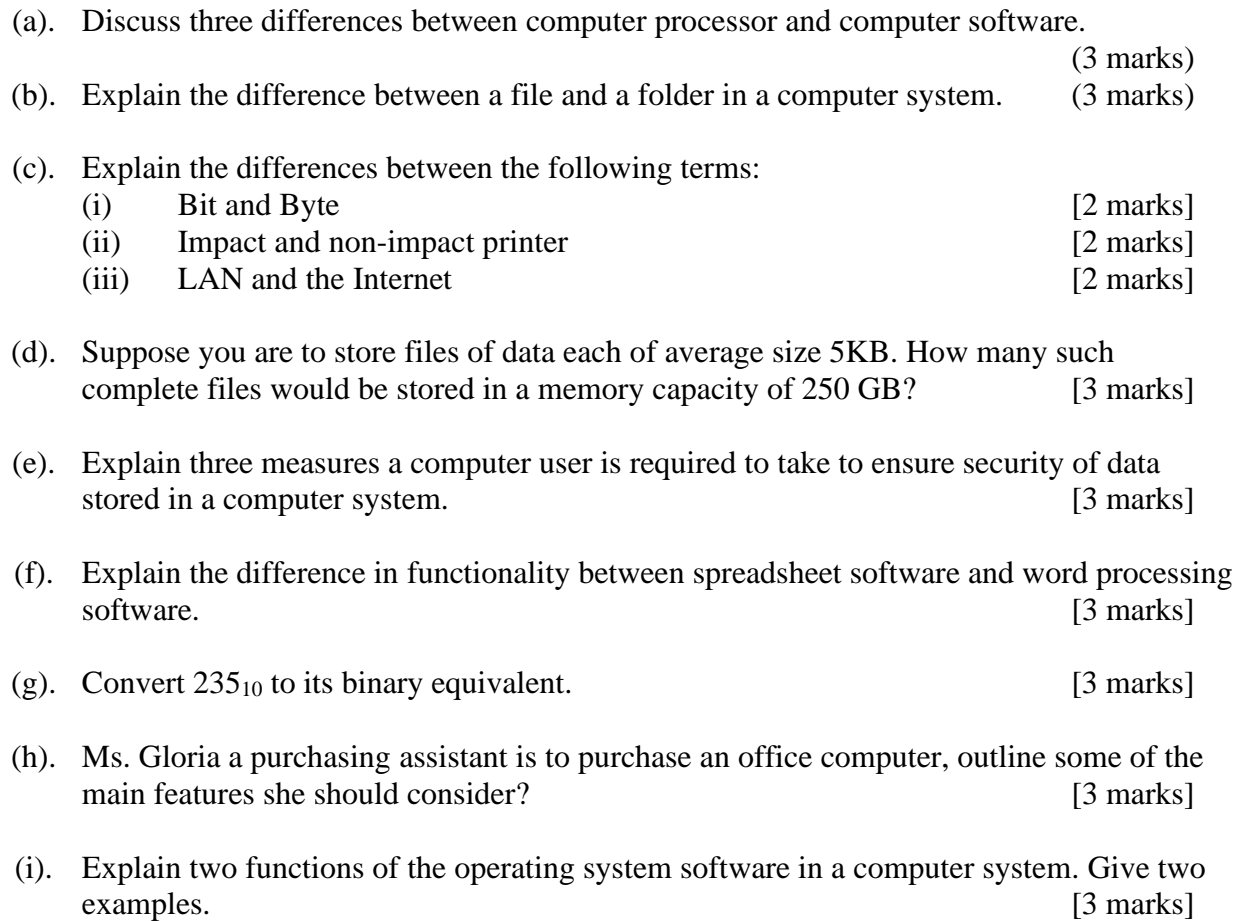

#### **Question Two (20 marks)**

- (a) Safari land Ltd is in the process of computerizing the operations of its firm. Explain **three** general considerations that the management would prefer when purchasing computer software. (6 Marks)
- (b) Software can be classified into **two** major categories. State and explain these categories. (4 Marks)
- (c) Describe the following terms as used in computing: (i) Computer hardware (2 Marks) (ii) Computer software (2 Marks) (iii) Peripheral devices (2 Marks)
- (d) Explain the four types of computers in relation to their computing power. (4 Marks)

#### **Question Three (20 marks)**

- (a) Explain the three major differences between main memory and hard disk in a computer system. [6 marks]
- (b) Perform the following number conversions. [6 marks]
	- (i).  $100111.011_2$  to decimal equivalent
	- (ii).  $533_{10}$  to its binary equivalent
- (c) Fred is the head of a local Network consulting company. His company has won a contract to design and develop a network for a middle level college in Chuka. Explain four benefits the college will gain by implementing the network. [8 marks]

### **Question Four (20 marks)**

- (a). Using a well labeled diagram, discuss the five major hardware units in a computer system. Show how they interact. [6 marks]
- (b). Discuss four security precautions that one should take in online shopping and in any other online activities. [8 marks]
- (c). Discuss three uses of computers in a learning institution that would necessitate every student to having basic computing skills. [6 marks]

#### **Question Five (20 marks)**

- (a). Discuss five symptoms of a computer infected with a virus. [5 marks]
- (b). Explain the importance of passwords in computing and possible ways of keeping your passwords safe. [6 marks]
- (c). The table below shows bonus points for staff members at Good Luck Limited.

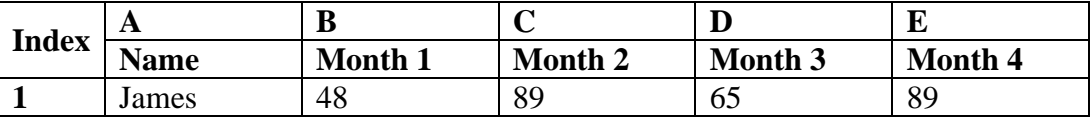

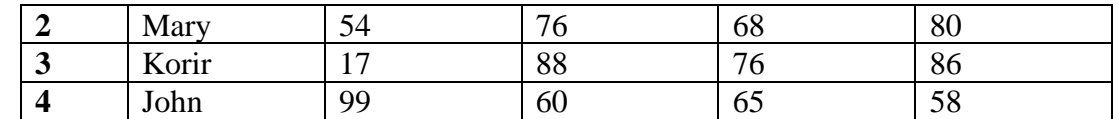

Use the information above to answer the questions below.

(i). Write a formula in MS Excel that would calculate the mean score for Mary.

[3 marks]

(ii). Write a function in MS Excel that would compute the highest score in month 3.

[3 marks]

(iii). Write a function in MS Excel to compute the average score for Month 2. [3 marks]

------------------------------------------------------------------------------------------------------------------